#### **Prima prova in Itinere: 4 novembre 2013 Tecnologie di Sviluppo per il Web – Prof. Mimmo Parente Anno Accademico 2013/2014**

Cognome e Nome: Numero di Matricola:

**Esercizio N. 1** (60 punti)

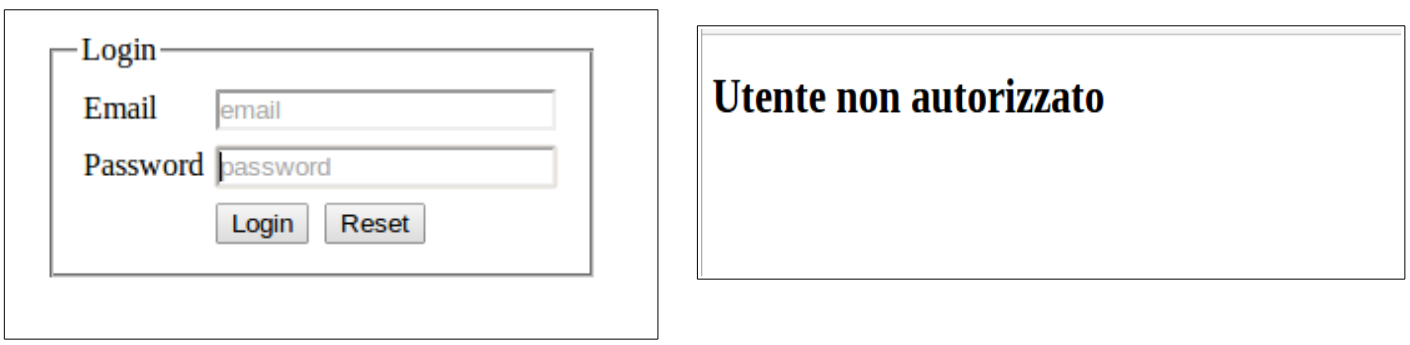

Si sviluppino le sezioni del seguente sito come descritto di seguito. Inizialmente alla richiesta della pagina *login.html* vengono richieste le credenziali come in figura sopra a sinistra. Se le credenziali non sono corrette si viene rediretti alla pagina *errore.html*, mostrata in alto a destra, altrimenti si viene rediretti alla pagina *main.php*, di seguito descritta.

La pagina *main.php* si presenta come mostrato in figura qui in basso. Consiste di un DIV

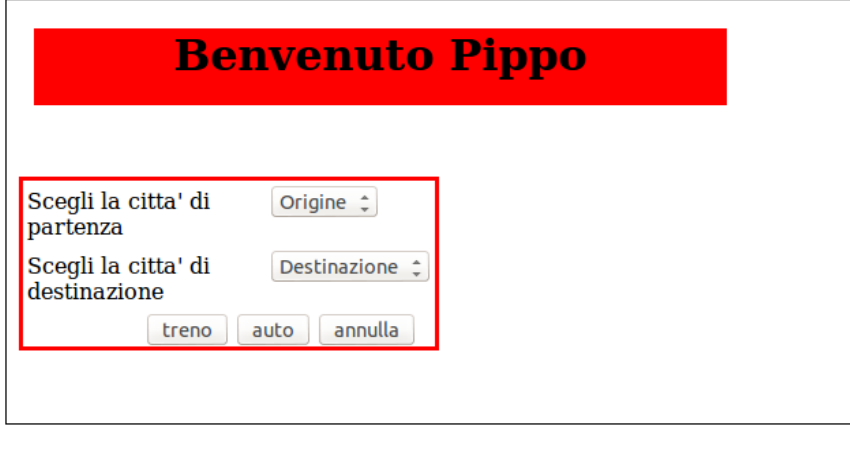

a sfondo rosso contenente un saluto di benvenuto all'utente accreditato. Inoltre in basso a sinistra contiene un altro DIV con due controlli di selezione per la scelta della città di partenza e di destinazione. Una volta effettuate le scelte, l'utente può decidere se effettuare il viaggio in treno o in auto, tramite due bottoni distinti

di sottomissione del modulo. A sottomissione avvenuta, viene presentata una pagina di riepilogo del viaggio, in un DIV mostrato in basso a destra come in figura di seguito. Si assuma che tutte le informazioni necessarie per il controllo delle credenziali e delle ore necessarie per calcolare gli orari di partenza ed arrivo sono contenuti in tre array pre-caricati: CREDENZIALI, AUTO, TRENO. Alla chiusura si viene rediretti su *login.html* e si cancellano tutti gli eventuali dati di sessione.

### **Prima prova in Itinere: 4 novembre 2013 Tecnologie di Sviluppo per il Web – Prof. Mimmo Parente Anno Accademico 2013/2014**

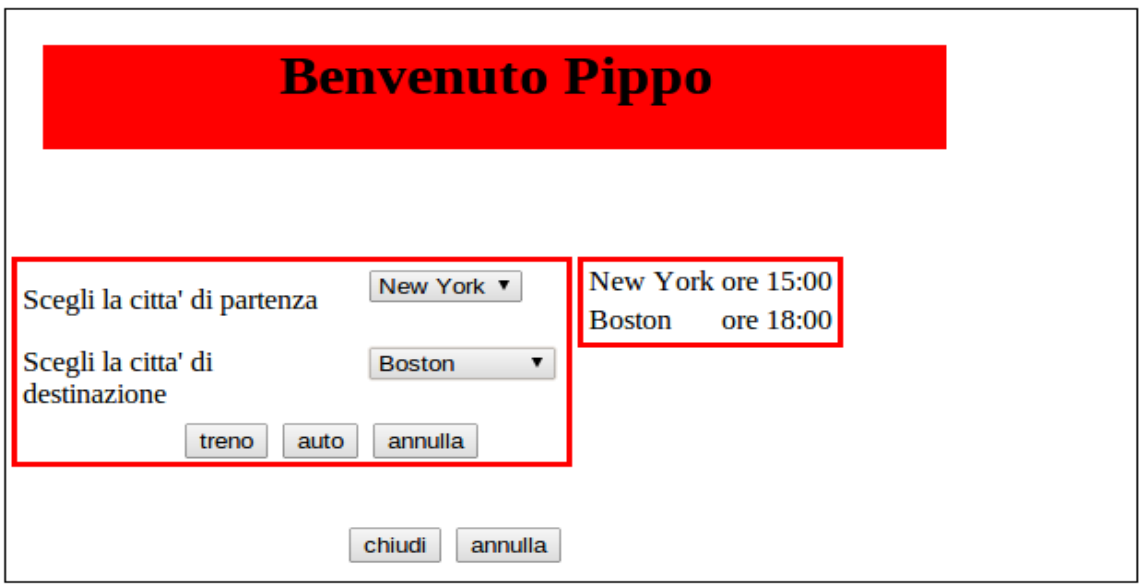

## **Esercizio N. 2** (15 punti)

Dire quali stringhe sono rappresentate dalla seguente espressione regolare in PHP:

**/^as{2}o\$/**

## **Esercizio N. 3** (10 punti)

Scrivere la porzione di codice in PHP per settare il cookie di nome *sfondo*, valore *yellow*, scadenza un mese da ora, valido per tutti i percorsi, ma solo per il dominio di terzo livello *di.unisa.it*

**Esercizio N. 4** (15 punti)

Realizzare in CSS la seguente lista annidata, con lo pseudo-elemento *::before* ed i contatori in CSS, *counter-reset, counter-increment*

# 2.0 Questa è la prima sezione

2.1 Qui scriviamo altro

## **5.0 Seconda sezione**

- **5.1 Sotto-sezione**
- **5.2 Sotto-sezione**
- **5.3 Sotto-sezione**
- **8.0 Terza Sezione**
- **8.1 Sotto-sezione**